# Quick Install

Leistungsbeschreibung und Entgeltbestimmungen

Stand: Jänner 2010

**UPC Austria GmbH**  Wolfganggasse 58-60, 1120 Wien

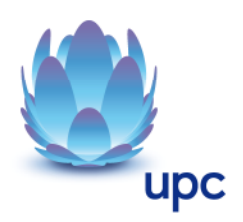

# **Inhaltsverzeichnis**

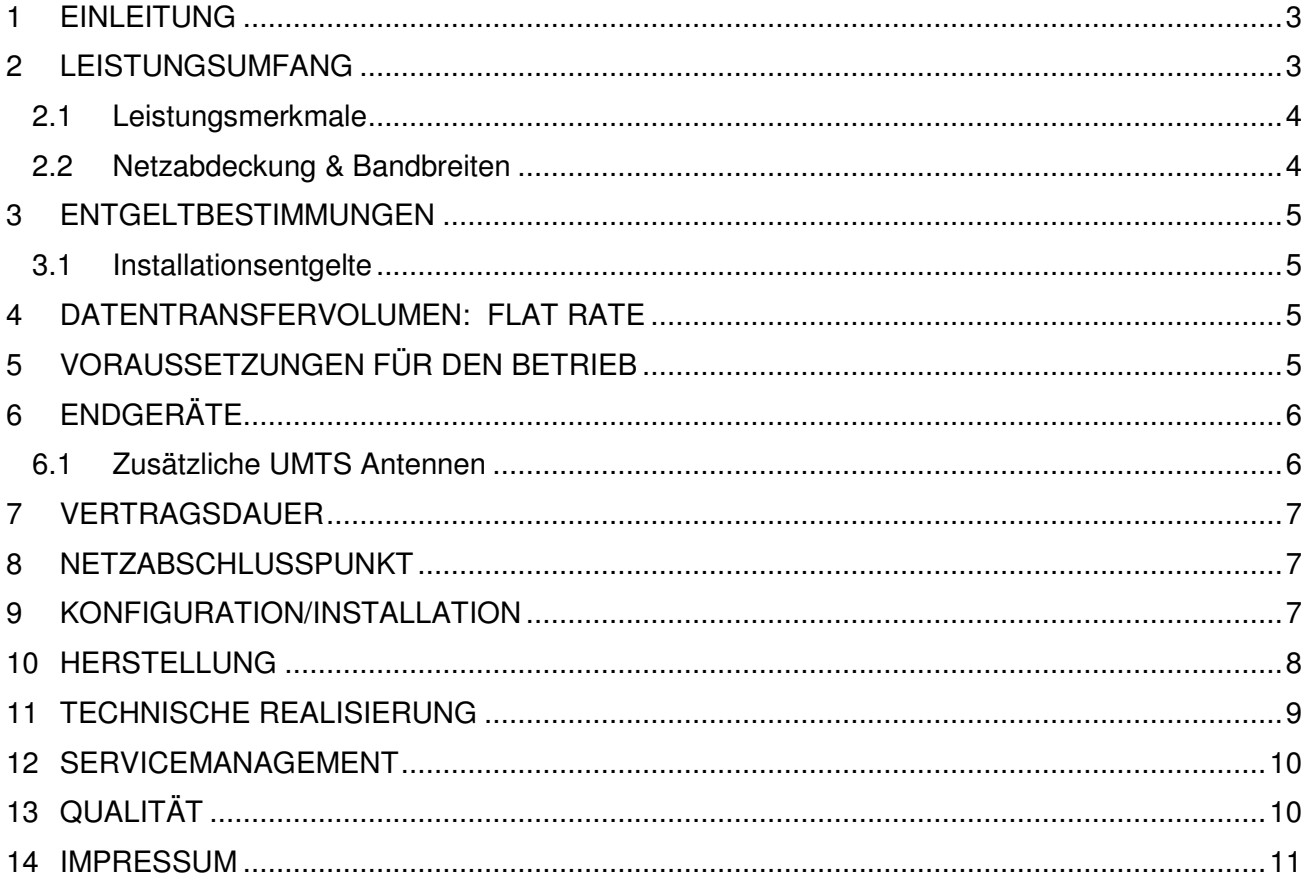

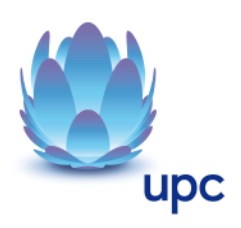

# **1 Einleitung**

Mit Quick Install gehören die branchenüblichen Herstellungszeiten der xDSL/DSL Internetverbindung der Vergangenheit an.

Nach Eingang der Bestellung stellen wir Quick Install so rasch wie möglich zu Verfügung. Den dafür erforderlichen Router bekommt der Kunde bereits vorkonfiguriert per Botendienst geliefert.

Quick Install basiert auf der Breitband-Technologie (HSDPA/UMTS/EDGE/GPRS) von Hutchison 3G (nachfolgend kurz "H3G"). Durch den Einsatz von entsprechenden Modems, die im Leistungsumfang enthalten sind, bieten wir einen temporär zur Verfügung gestellten Breitbandanschluss, welcher über die Technologie UMTS/HSDPA realisiert wird.

# **2 Leistungsumfang**

Das Vertragsverhältnis bei dem Produkt "Quick Install" kommt ausschließlich zwischen UPC Austria und dem Kunden zustande.

Quick Install ist als Add-On Produkt nicht eigenständig beziehbar, sondern ausschließlich als Ergänzung zu folgenden UPC Business Internetprodukten bestellbar:

- **Entbündelte, asymmetrische** Business Internet Produkte der UPC Austria
	- o (derzeitige Produktfamilie "xDSL Business silber")
- **Entbündelte, symmetrische** Business Internet Produkte der UPC Austria
	- o (derzeitige Produktfamilie .xDSL Business gold")
- **Nicht entbündelte, asymmetrische** Business Internet Produkte der UPC Austria
	- o (derzeitige Produktfamilie "DSL Business silber")
- **Nicht entbündelte, symmetrische** Business Internet Produkte der UPC Austria
	- $\circ$  (derzeitige Produktfamilie "DSL Business gold")

Quick Install steht dem Kunden während der Herstellungszeit des oben genannten Internetproduktes zur Verfügung.

Eine gleichzeitige Herstellung bzw. Kombination des Produkts UMTS Backup ist möglich. Hier gelten die dazugehörigen Entgeltbestimmungen/Leistungsbeschreibungen für das Produkt UMTS Backup Solution.

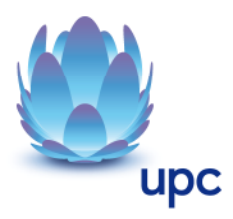

# **2.1 Leistungsmerkmale**

Das Produkt Quick Install umfasst folgende Leistungen:

- Konfiguration des Produktes sowie des dazugehörigen Endgeräts (Routerkonfiguration).
- Nutzung einer UMTS/HSDPA Verbindung während der Herstellung der Hauptleitung.
- Keine Begrenzung oder Verrechnung des Datenvolumentransfers während der Herstellungszeit der Internethauptleitung
- UPC Austria Business Support Hotline.

#### **2.2 Netzabdeckung & Bandbreiten**

Die UMTS Bandbreiten liegen bei **maximal 7.2Mbit/s im Downstream und bei maximal 384kBit/s im Upstream**. Die angegebenen Bandbreiten sind nominelle Maximalwerte und hängen stark von den technischen und geografischen Gegebenheiten vor Ort ab.

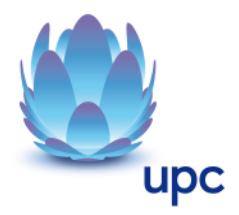

## **3 Entgeltbestimmungen**

Alle Entgelte verstehen sich exklusive Umsatzsteuer.

#### **3.1 Installationsentgelte**

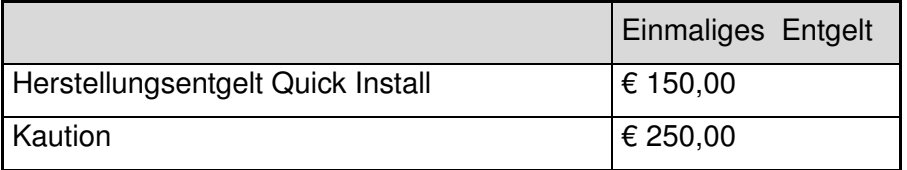

Das während der Herstellungszeit der Hauptverbindung (DSL oder xDSL) entstehende Datenvolumen ist im Pauschalbetrag von Quick Install inkludiert und wird nicht gesondert verrechnet.

# **4 Datentransfervolumen: Flat Rate**

Bei dem Produkt UMTS Quick Install gibt es grundsätzlich keine Einschränkung des Datentransfers. Zur Absicherung der Netzintegrität behält sich UPC Austria das Recht vor, Anwender, die durch Ihr Nutzungsverhalten andere Anwender in der Nutzung ihres Internet-Dienstes stören, in geeigneter Weise zur Einschränkung dieses Nutzungsverhaltens aufzufordern und angemessene Maßnahmen zu ergreifen.

#### **5 Voraussetzungen für den Betrieb**

Grundvoraussetzung für den Betrieb von UMTS Quick Install ist die geografische Verfügbarkeit von UMTS/HSDPA. Die Verfügbarkeit des Services ist räumlich auf den Empfangs- und Sendebereich (Netzabdeckung) des von H3G in Österreich betriebenen Mobilfunknetzes beschränkt. Die Netzabdeckung des H3G Mobilfunknetzes kann jederzeit auf der jeweils gültigen Netzabdeckungskarte unter www.drei.at eingesehen werden. Mobile Services beruhen auf der Nutzung von Funkwellen. Somit kann die entsprechende Netzabdeckungskarte nur durchschnittliche Vorhersagewerte über deren Ausbreitung darstellen. Die tatsächlichen Empfangsverhältnisse hängen von einer Vielzahl von Einflüssen ab, die teilweise außerhalb der Kontrolle von UPC Austria und H3G liegen. (z.b. bauliche Gegebenheiten von Gebäuden, Abschattung durch andere Gebäude oder geografische und atmosphärische Gegebenheiten).

Innerhalb des eigenen Firmengeländes oder Gebäudes des Kunden hat dieser für einen geeigneten Aufstellungsort mit ausreichendem UMTS Empfang zu sorgen.

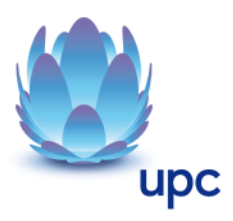

### **6 Endgeräte**

Der für den Betrieb erforderliche Router (inkl. HSDPA Modul) inklusive SIM-Karten und die dazugehörige notwendige Verkabelung werden dem Kunden von UPC Austria für die Vertragsdauer zur Verfügung gestellt. Die von UPC Austria gelieferten Endgeräte verbleiben im Eigentum von UPC Austria.

Nach Herstellung der DSL/xDSL Hauptleitung wird das Quick Install Service deaktiviert und ist das zur Verfügung gestellte CPE (Customer Premises Equipment) inkl. SIM-Karte, der dazugehörigen Verkabelung und Verpackung vom Kunden binnen 1 Woche ab Deaktivierung des Services an die unten genannte Adresse zu retournieren.

Die SIM-Karten werden durch UPC Austria bereits vor Auslieferung in den dazugehörigen UMTS Router eingesetzt. Es ist nicht erlaubt, die SIM-Karte aus dem UMTS Router zu entfernen bzw. zu manipulieren. Bei einem Defekt der SIM-Karte wird das gesamte Gerät des Kunden ausgetauscht. Nach Ablauf des Services Quick Install müssen die SIM-Karten binnen 1 Woche ebenfalls an die unten genannte Adresse retourniert werden.

Softwareupdates oder –upgrades dieser Endgeräte dürfen nur von UPC Austria durchgeführt werden.

Nach Beendigung des Vertragsverhältnisses müssen alle oben genannten Endgeräte an

UPC Austria GmbH z.H. Team DSL Provisioning St. Peter Gürtel 10b A-8042 Graz

retourniert werden. UPC Austria behält sich vor, Endgeräte, deren optischer und technischer Zustand nicht der gewöhnlichen Abnutzung in Büroumgebung entspricht, zum jeweiligen Zeitwert in Rechnung zu stellen.

#### **6.1 Zusätzliche UMTS Antennen**

Sollte aus baulichen Gegebenheiten am Betriebsgelände des Kunden die Installation zusätzlicher Antennen erforderlich sein, so obliegen deren Beschaffung, Installation, Inbetriebnahme und Wartung der Verantwortung des Kunden (siehe Kapitel 5 "Voraussetzungen für den Betrieb")

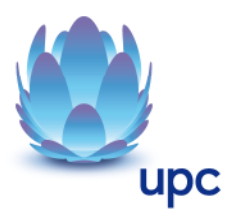

# **7 Vertragsdauer**

Die vereinbarte Vertragsdauer für UMTS Quick Install deckt sich mit der Herstellungszeit der DSL/xDSL Internetverbindung.

Nach Herstellung der Hauptleitung können Sie folgende Optionen wählen:

- **•** xDSL/DSL Internetverbindung wurde hergestellt  $\rightarrow$  Quick Install Service wird deaktiviert, UMTS-Router inkl. SIM-Karte wird vom Kunden abgebaut und retourniert (innerhalb von 14 Tagen ab Deaktivierung des Services)
- Bestellung des Service UMTS Backup im Nachhinein  $\rightarrow$  UMTS Router wird an den Kunden versandt, das Service UMTS Backup wird aktiviert (hierzu gelten die aktuell gültigen Leistungsbeschreibungen für UMTS Backup). Der für das Service Quick Install zur Verfügung gestellte UMTS Router muss vom Kunden innerhalb von 5 Werktagen an UPC retourniert werden.
- Gleichzeitige Bestellung von UMTS Quick Install, der Hauptleitung und UMTS Backup  $\rightarrow$  der zukünftig verwendete Router für UMTS Backup wird gleich an den Kunden geschickt – kein nachträglicher Routertausch notwendig.

# **8 Netzabschlusspunkt**

Der physikalische Netzabschlusspunkt (NAP) ist der von UPC Austria zur Verfügung gestellte UMTS Router.

Für Endgeräte, die nicht von UPC Austria geliefert wurden, übernimmt UPC Austria keine Funktionsgarantie und keinen Support.

#### **9 Konfiguration/Installation**

Die Installation von Quick Install wird vom Kunden selbst vorgenommen.

Das Produkt beinhaltet einen Router (inkl. HSDPA Modul) und kann ausschließlich mit dieser von UPC Austria zur Verfügung gestellten und bereits konfigurierten Hardware betrieben werden. Es ist dem Kunden nicht gestattet, andere Endgeräte anzuschließen und eine Veränderung der Konfiguration vorzunehmen.

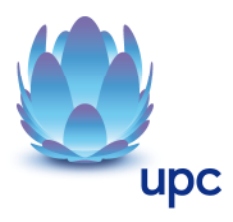

#### **10 Herstellung**

Die Bereitstellung der Dienstleistung erfolgt, sofern im Einzelfall nichts anderes vereinbart ist, innerhalb von 4 Werktagen nach Eingang der Bestellung bei UPC bzw. 4 Werktage ab dem Zeitpunkt, zu dem der Kunde alle ihm obliegenden technischen und sonstigen Voraussetzungen geschaffen hat. Insbesondere beginnt die Herstellungsfrist erst zu laufen, wenn der Kunde alle für den Vertragsabschluss und die Durchführung des Vertrages notwendigen Daten gegenüber UPC Austria bekannt gegeben hat.

Der genaue Zeitpunkt der Herstellung wird gesondert zwischen UPC Austria und dem Kunden vereinbart.

Die Herstellung des Produktes Quick Install erfolgt in mehreren Schritten. Nach der Bestellung des Produktes und erfolgreicher Bonitätsprüfung wird die Freischaltung des Produktes in Auftrag gegeben.

Sind technisch alle Voraussetzung so erfüllt, dass der Kunde die DSL/xDSL Hauptleitung nützen kann (Herstellung der Hauptleitung, Versand CPE…), wird das Quick Install Service deaktiviert. Nähere Infos zur Retournierung der Hardware sind in Pkt. 6 "Endgeräte" zu finden.

Bei technischer Nichtherstellbarkeit der Hauptinternetleitung und Information an den Kunden, wird das Service Quick Install deaktiviert, der Kunde hat für die Rücksendung der Hardware zu sorgen (siehe Pkt. 6 Endgeräte)

Sollte der Kunde seine Hauptinternetleitung (DSL/xDSL) nicht in Betrieb nehmen und der Prozess einer Zwangsfertigstellung zum Tragen kommen, wird dem Kunde innerhalb von 2 Tagen, ab Herstellung der Hauptinternetleitung, der Quick Install Vertrag deaktiviert.

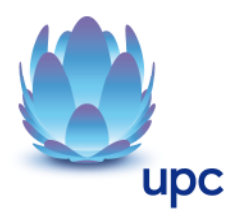

## **11 Technische Realisierung**

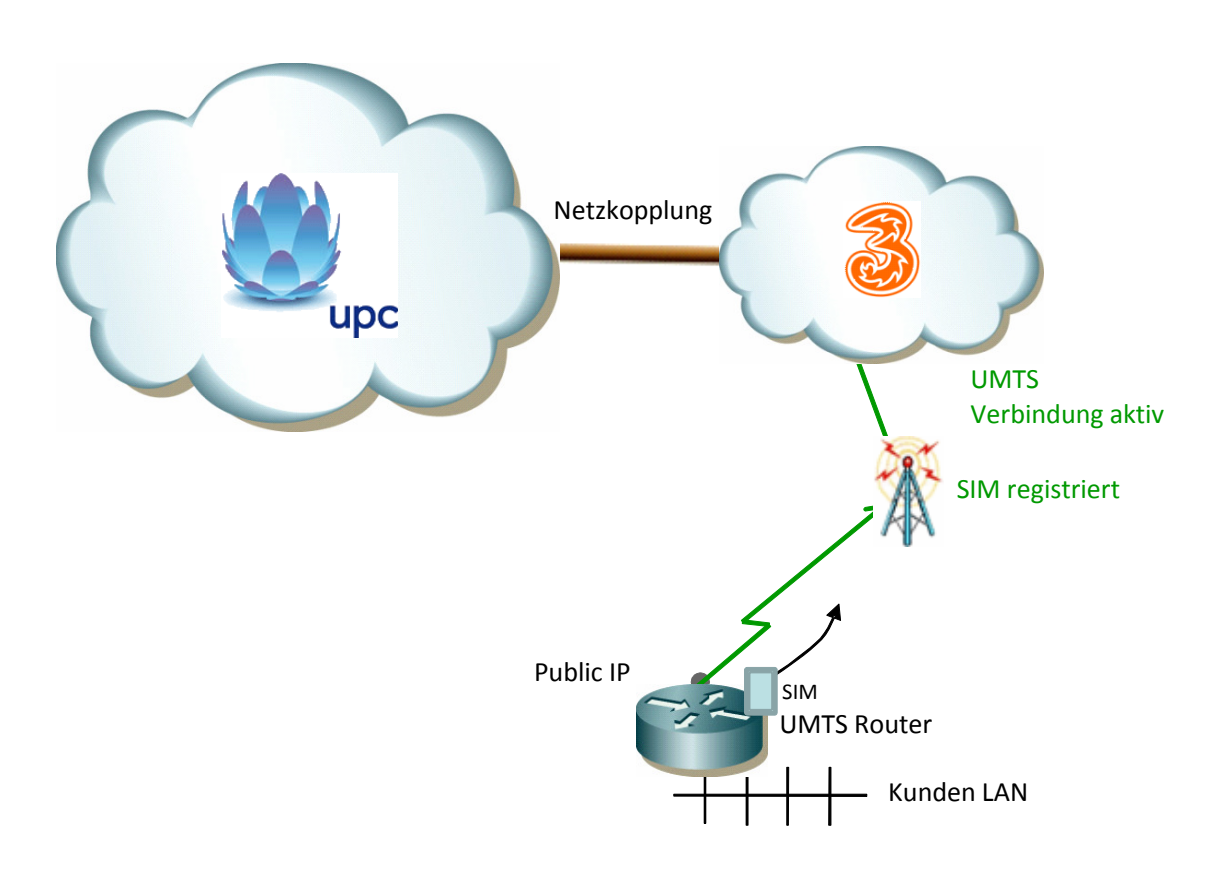

\* vereinfachte schematische Darstellung

Der bereits vorkonfigurierte UMTS Router ist über eine UMTS/HSDPA Verbindung mit den voraussichtlich zukünftigen für die Hauptinternetleitung vorgesehenen IP Adressen online.

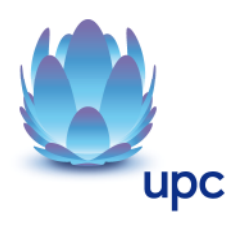

#### **12 Servicemanagement**

Businesskunden steht die Supporthotline 059 999 4000 zum Ortstarif von Montag bis Sonntag von 07:00 Uhr bis 22:00 Uhr zur Verfügung. Außerhalb dieser Zeit muss die Rufnummer 0900 525 500 (€ 2,16/Minute) in Anspruch genommen werden. Der Support ist auch von Montag bis Sonntag in der Zeit von 00:00 Uhr bis 24:00 Uhr per E-Mail unter support4business@upc.at erreichbar. Die Bearbeitung von Anfragen erfolgt von Montag bis Sonntag in der Zeit von 07:00 bis 22:00 Uhr, in der Regel innerhalb von 24 Stunden.

Fehler in den zentralen Komponenten im Netzwerk werden von UPC Austria von Montag bis Sonntag von 00:00 Uhr bis 24:00 Uhr überwacht und behoben (Regelentstörungszeit). Eine proaktive Verständigung des Kunden über eine eventuelle Störung (z.B. SMS Verständigung, E-Mail, etc.) ist nicht vorgesehen.

Falls eine Störung den Tausch eines Endgerätes erforderlich macht, sendet UPC Austria innerhalb von 3 Werktagen ein kostenloses Ersatzmodem an den Kunden (Send & Repair).

Voraussetzung für den kostenlosen Austausch ist jedoch, dass der Kunde alle von einer Störung betroffenen Endgeräte spätestens mit Erhalt der Austauschgeräte in ordnungsgemäßem Zustand (siehe Punkt 6 "Endgeräte") mit einer Fehlerbeschreibung und einer entsprechenden Schutzverpackung an folgende Adresse sendet:

UPC Austria GmbH z.H. Team DSL Provisioning St. Peter Gürtel 10b A-8042 Graz

Nicht von UPC Austria zur Verfügung gestellte Endgeräte sind vom Servicemanagement ausgenommen!

#### **13 Qualität**

UPC Austria betreibt die angebotenen Dienste unter dem Gesichtspunkt höchstmöglicher Sorgfalt, Zuverlässigkeit und Verfügbarkeit. UPC Austria orientiert sich hierbei am jeweiligen Stand der Technik.

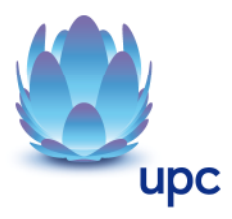

#### **14 Impressum**

#### **Copyright © UPC Austria GmbH**

Der Inhalt und die Informationen sind Eigentum der UPC Austria GmbH und urheberrechtlich geschützt.

Alle Rechte, insbesondere die Rechte der Verbreitung, der Vervielfältigung, des Nachdrucks, der Übersetzung und der Wiedergabe bleiben, auch auszugsweise, vorbehalten.

Änderungen vorbehalten. Vorbehaltlich Druck- oder Satzfehler.

#### **UPC Austria GmbH**

Wolfganggasse 58-60, 1120 Wien T: 059 999 4444 F: 059 999 1 4444 sales4business@upc.at, www.upcbusiness.at

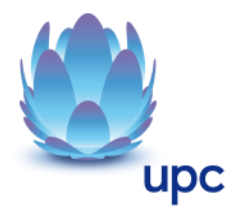